# **ИНТЕРНЕТ**

Структура сети Интернет. Протоколы TCP/IP. IP-адреса. Основные услуги интернет. Всемирная паутина WWW. Основные компоненты технологии WWW. Протокол HTTP. Язык HTML. URL-адреса

#### **Рождение и развитие сети Интернет**

**стало началом новой компьютерной эпохи. Интернет перевернул все представления о средствах массовой информации. Он ликвидировал границы между государствами и сделал людей намного ближе друг к другу.** 

#### **Internet**

Название InterNet произошло от объединения двух слов **Inter**connected **Net**woks (связанные сети)

**Интернет** – это мировая компьютерная сеть, состоящая из множества соединенных друг с другом больших и малых сетей. Это сеть сетей, дающая возможность общения и передачи информации между любыми компьютерами по всему миру вне зависимости от того, кому они принадлежат и каким программным обеспечением оснащены.

**19691973 гг.** – зарождение сети **ARPANet** на территории США и ее использование исключительно в военных целях

Задача Министерства обороны США – **разработка надежной системы передачи информации на случай войны**

*Агентство перспективных исследовательских проектов* (*Advanced Research Projects Agency* – **ARPA**) предложило разработать компьютерную децентрализованную сеть, состоящую из отдельных независимых сегментов.

**19691973 гг.** – зарождение сети **ARPANet** на территории США и ее использование исключительно в военных целях

Проект - **разработка компьютерной децентрализованной сети, состоящей из отдельных независимых сегментов.**

#### **Участники проекта:**

Калифорнийский университет,

Стэндфордский исследовательский центр,

Университет штата Юта,

Университет штата Калифорния.

В рамках этого проекта в 1969 г. была создана компьютерная сеть **ARPANet**, объединяющая четыре указанных научных учреждения.

**19731983 гг**. – переориентация на использование сети в других целях, в том числе исследовательских (подключение университетской сети CSNet)

**CSNet** (*Computer Science Network* — сеть факультетов информатики), объединяющая несколько университетов.

Её целью было расширить сетевые возможности факультетов информатики учебных и научно-исследовательских институтов, которые по финансовым соображениям или из-за ограничения доступа не могли подключаться к ARPANET напрямую. CSNET финансировалось Национальным научным фондом США с 1981 по 1984 год.

**19831986 гг.** – объединение разрозненных сетей в единую сеть (ARPANet и NSFNet)

Началом становления **InterNet** принято считать создание в 1984 г. сети Национального научного фонда США (*National Science Foundation* – NSF), который начал строительство пяти огромных суперкомпьютерных центров. А сеть **NSFNet** (от англ. *National Science Foundation Network* — компьютерная сеть Национального фонда науки США) должна была соединить эти центры с научноисследовательскими организациями для того, чтобы специалисты, занятые в фундаментальных исследованиях, могли использовать вычислительные мощности существующих компьютерных центров.

**19861990 гг.** – распространение единой компьютерной сети (ARPANet прекратила свое существование, уступив место InterNet)

**1990 г. наши дни** полноценное развитие глобальной компьютерной сети

#### **Сегодня Интернет- это**

- **Всемирная библиотека, обладающая знаниями, накопленными многими поколениями;**
- **Самый массовый и оперативный источник информации;**
- **Самое прогрессивное средство общения и коммуникации;**
- **Самое благоприятное пространство для бизнеса (например, электронной торговли);**
- **Идеальный инструмент для рекламы;**
- **Крупнейший в мире источник развлечений и простор для творчества.**

## Проект Internet2

Проект **Internet2** развивается на базе NSFNet, обеспечивающий цифровую связь на невероятно больших скоростях.

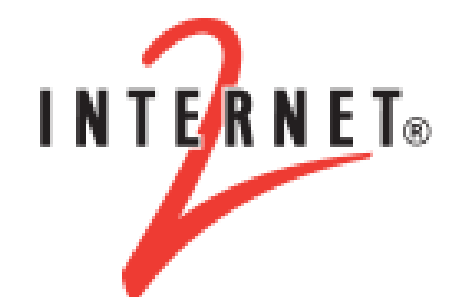

**Internet2 (Интернет2)** — некоммерческий консорциум из 230 американских университетов, создающий передовые сетевые приложения и технологии, чтобы ускорить появление «Интернета будущего».

Консорциум поддерживает собственную экспериментальную высокоскоростную сеть **Абилин** (англ. *Abilene Network*). К сети имеют подключение многие университеты по всему миру (в России подключен МГУ).

Официальный сайт консорциума: <http://www.internet2.edu/>

# Интернет в России

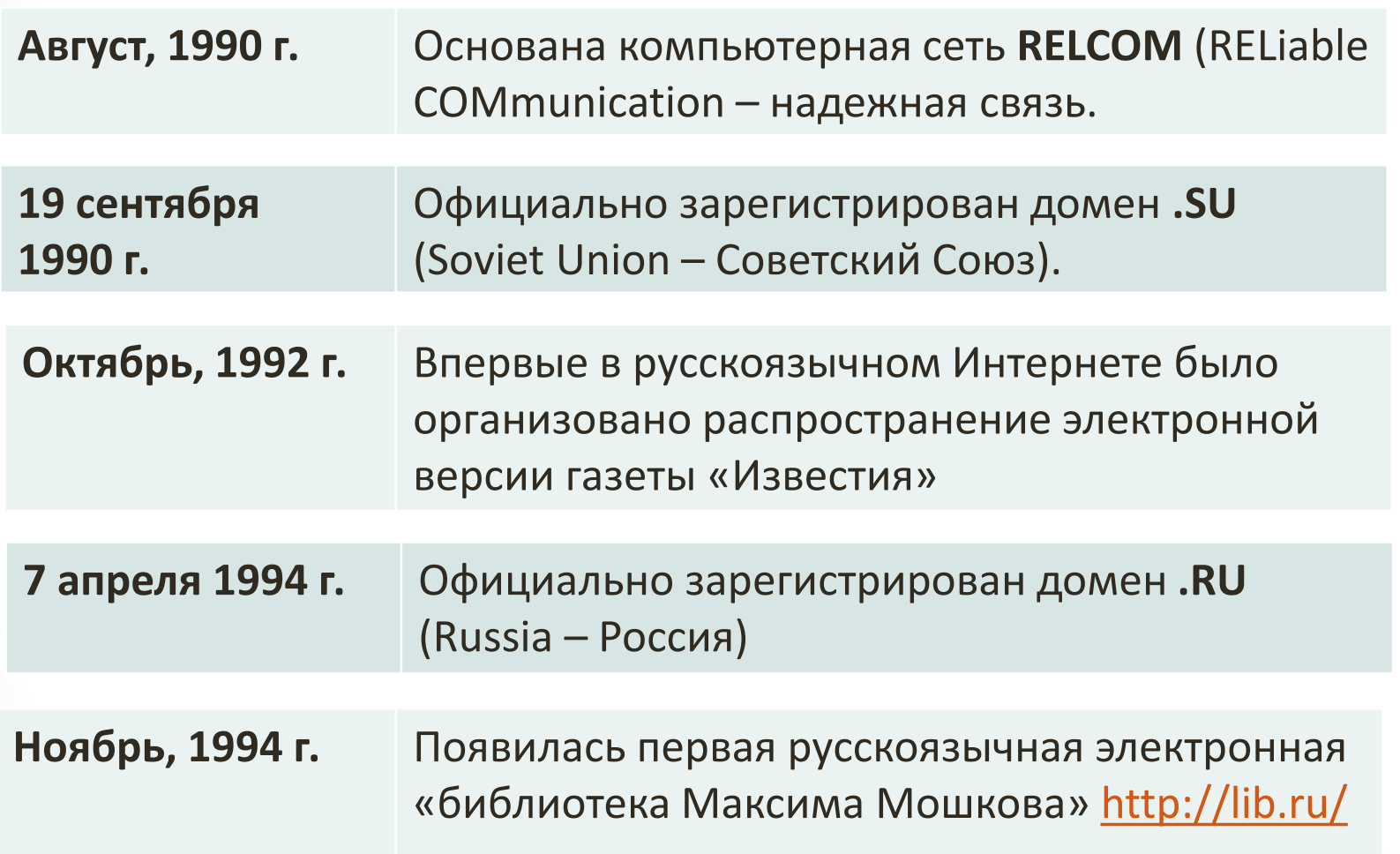

# Интернет в России

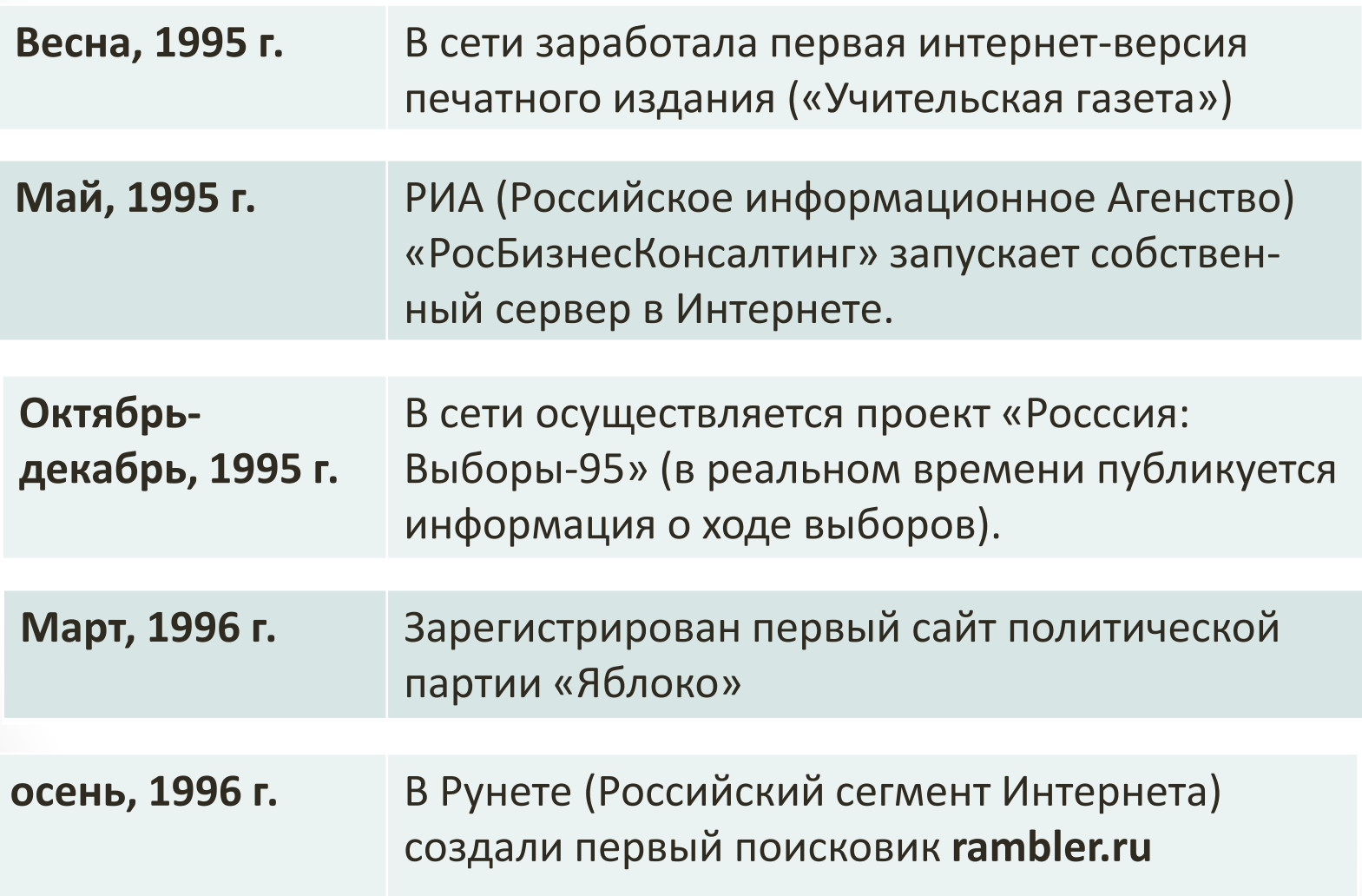

# Интернет в России

- **1996 г.** Началось осуществление межведомственной программы «Создание национальной сети компьютерных телекоммуникаций для науки и высшей школы. Программа проводилась Министерством образования, Министерством науки и технологии, РАН и РФФИ, Госкомсвязи России.
- **1997 г.** Запущена поисковая система Yandex, позволяющая осуществлять поиск в Рунете с полным учетом морфологии русского языка. Открыт сервер Фонда эффективной политики.
- **1998 г.** Открылась бесплатная служба **mail.ru**

- У Интернета **нет собственника**, так как он является совокупностью сетей, которые имеют различную географическую принадлежность.
- Интернет **нельзя выключить целиком**, поскольку маршрутизаторы сетей не имеют единого внешнего управления.
- Интернет стал **достоянием всего человечества**.
- У Интернета имеется много полезных и вредных свойств, эксплуатируемых заинтересованными лицами.

- Интернет является, прежде всего, средством открытого хранения и распространения информации. По маршруту транспортировки незашифрованная информация может быть перехвачена и прочитана.
- Интернет может связать каждый компьютер с любым другим, подключённым к Сети, так же, как и телефонная сеть.
- Спам-серверы и «зомби-сети» распространяют информацию по инициативе отправителя и забивают почтовые ящики пользователей электронной почты спамом точно так же, как забивают реальные почтовые ящики распространители рекламных листовок и брошюр.

- Распространение информации в Интернете имеет ту же природу, что и слухи в социальной среде. Если к информации есть большой интерес, она распространяется быстро и широко, нет интереса — нет распространения.
- Чтение информации, полученной из Интернета или любой другой сети ЭВМ, относится, как правило, к непубличному воспроизведению произведения. **За распространение информации в Интернете (разглашение), если это государственная или иная тайна, клевета, другие запрещённые законом к распространению сведения, предусмотрена юридическая ответственность по законам того места, откуда информация введена.**

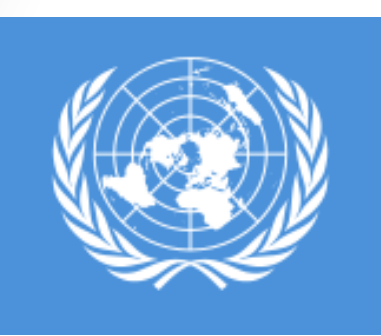

**3 июня 2011 года** была принята резолюция ООН

[http://www2.ohchr.org/english/bodies/hrcouncil/](http://www2.ohchr.org/english/bodies/hrcouncil/docs/17session/A.HRC.17.27_en.pdf) docs/17session/A.HRC.17.27\_en.pdf

**17**

признающая **доступ в Интернет базовым правом человека.**

Отключение тех или иных регионов от Интернета является **нарушением прав человека**.

# Протоколы TCP/IP

**Протокол** – это набор правил, определяющий характер взаимодействия пользователей и последовательность выполняемых действий при обмене информацией.

**Сетевые протоколы** управляют потоком информации (пакетами данных) между двумя клиентами (программами), работающими на одном или разных компьютерах.

Полную совокупность таких протоколов, необходимых для успешного взаимодействия разных элементов в рамках сети, принято называть **семейством** или **стеком протоколов**.

# Протоколы TCP/IP

**TCP – Transmission Control Protocol** – протокол управления передачей данных,

**IP – Internet Protocol** – протокол Internet, адресный протокол.

# Протоколы TCP/IP

#### **Уровни стека протоколов TCP/IP**

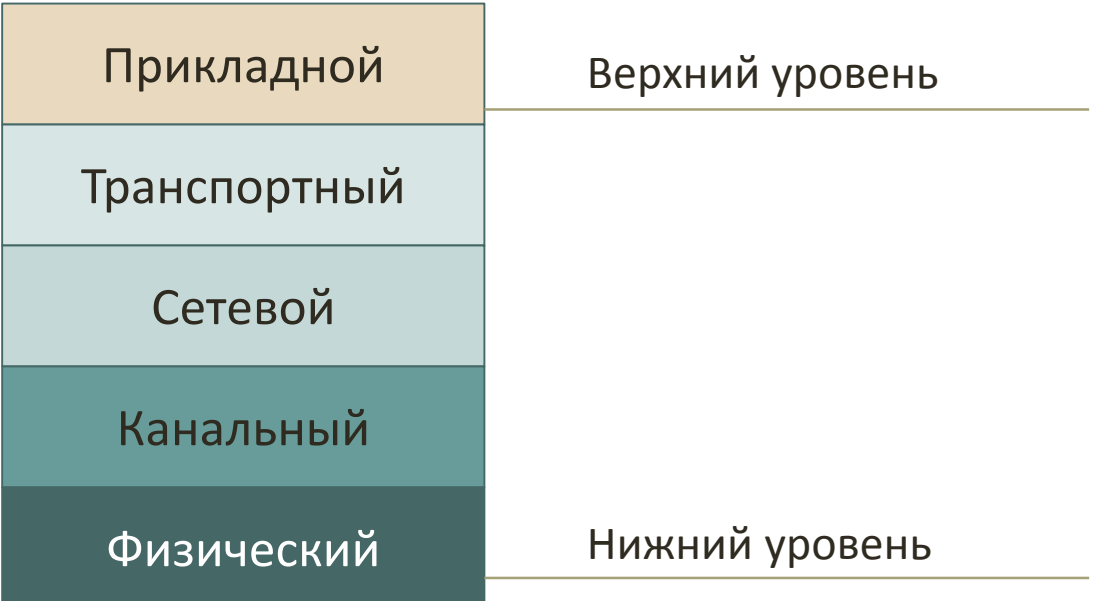

Физический Нижний уровень

**Физический уровень** соответствует уровню доступа к сети, отвечает за физический интерфейс между устройством и средой передачи данных. На нем идет работа с характеристиками передающей среды,

природой сигналов, скоростью передачи данных и т.п. Поддерживает основные технологии локальных сетей — Ethernet, Wi-Fi, Token Ring, Bluetooth и т.д.

Канальный

**Канальный уровень** организует передачу данных в имеющейся физической среде.

Сетевой

**Сетевой уровень –** это уровень межсетевого взаимодействия, отвечает за маршрутизацию сообщений при прохождении по сети. Обеспечивает передачу пакетов данных из одной подсети в другую. В качестве протокола используется адресный протокол **IP.**

Транспортный отвечает за надежность передачи данных между приложениями.

Поддерживает два протокола:

- **Transmission Control Protocol, TCP**, протокол управления передачей. Протокол обеспечивает *гарантированную доставку пакетов* в нужном порядке и без ошибок. Используется в тех приложениях, где важно обеспечить целостность передачи данных;
- **User Datagram Protocol, UDP**, протокол пользовательских датаграмм (массивы данных). В отличие от TCP не гарантирует доставки пакетов. Используется там, где обеспечение доставки информации не особенно важно по сравнению со скоростью передачи данных.

Прикладной Верхний уровень

Обеспечивает работу приложений пользователя.

К протоколам прикладного уровня относятся:

- **FTP** (File Transfer Protocol протокол копирования файлов;
- **HTTP** (Hyper Text Transfer Protocol протокол передачи гипертекста;
- **SMTP** (Simple Mail Transport Protocol) протокол для передачи почты.

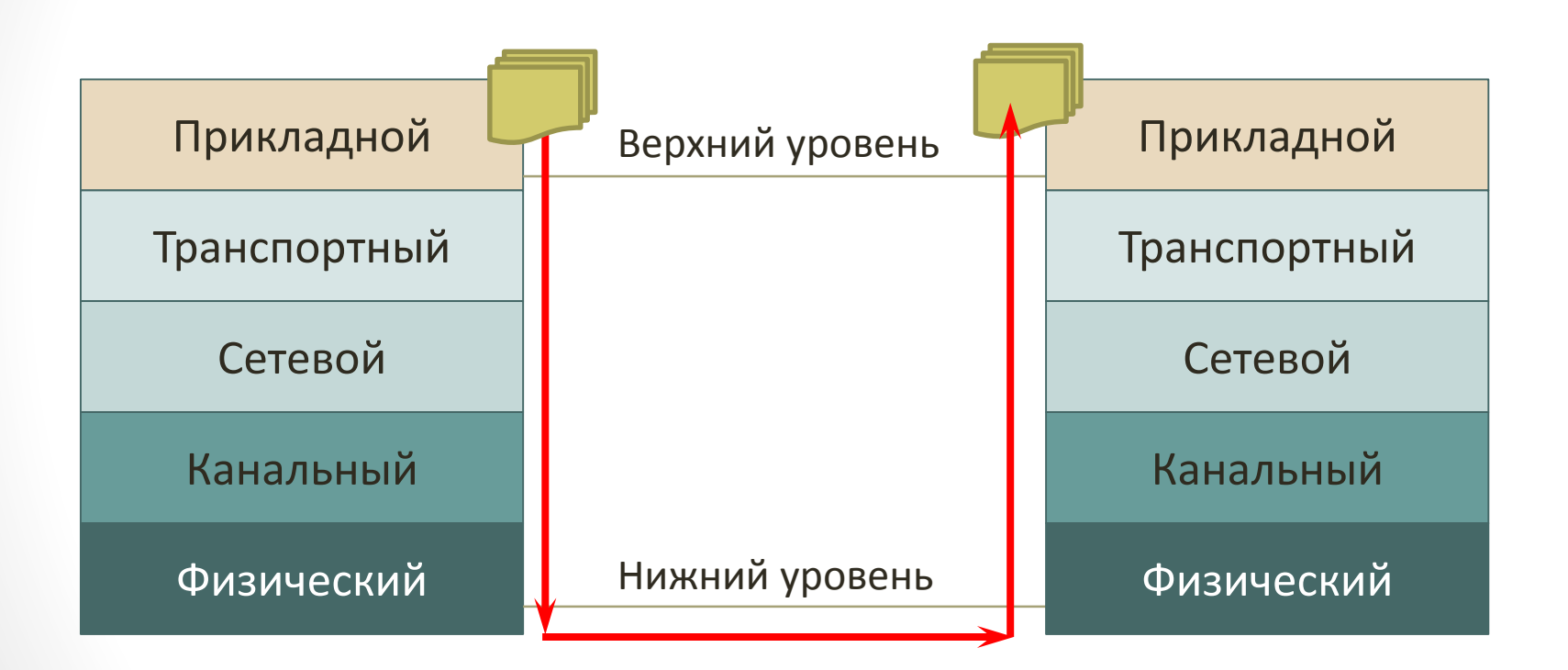

# Система адресации сети

Для каждого компьютера, подключенного к сети, устанавливаются два адреса, которые могут применяться равноценно:

- **IP-адрес** уникальный цифровой адрес компьютера;
- **Доменный адрес** символьное имя, используется для удобства обращения к ресурсам сети.

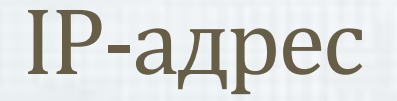

**IP-адрес** имеет длину 32 бита (4 байта) и кодирует *номер сети* и *номер хоста в сети.*

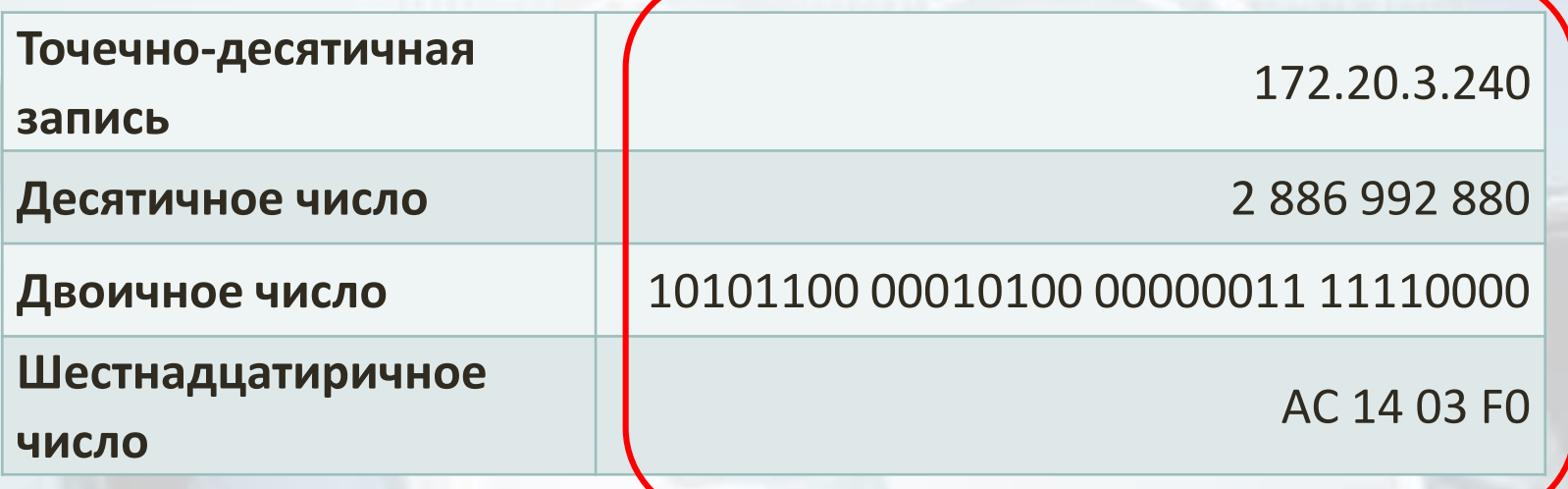

**Эквивалентными представлениями одного и того же IP-адреса**

# Классы IP-адресов

#### **Класс A**

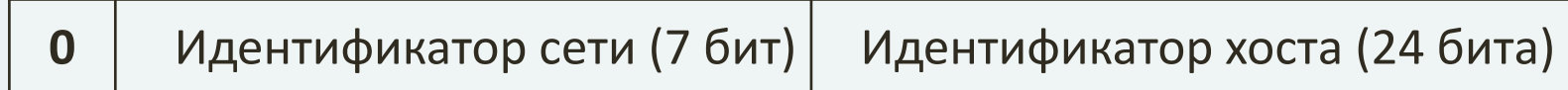

#### **Класс B**

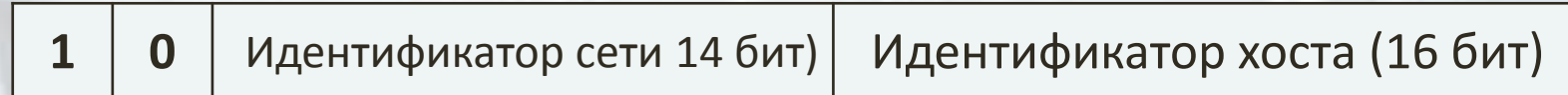

#### **Класс C**

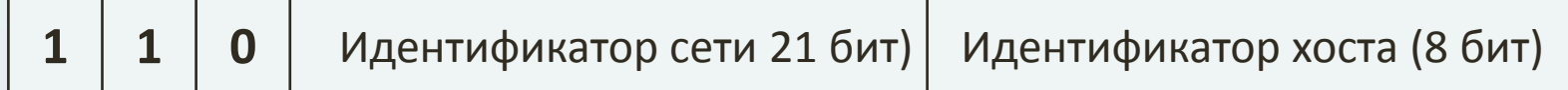

#### По первому числу IP-адреса можно определить тип класса:

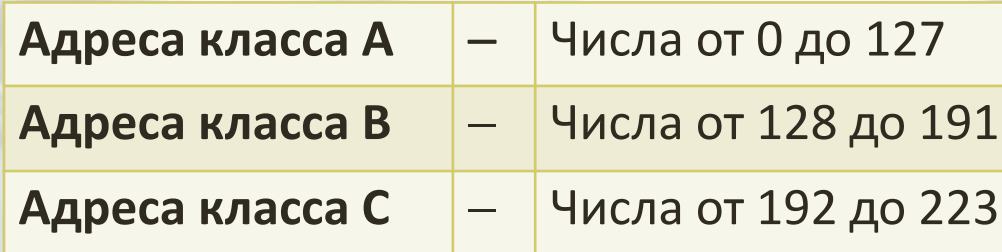

# Классы IP-адресов

#### **Увеличивается кол-во идентифицируемых компьютеров в сети**

# **Класс A 0** | Идентифик<mark>ат</mark>ор сети (7 бит) | Идентификатор хоста (24 бита) **Класс B 1 0** Идентиф<mark>ик</mark>атор сети 14 бит) Идентификатор хоста (16 бит) **1 1 0** Идентификатор сети 21 бит) Идентификатор хоста (8 бит) **Класс C**

#### **Увеличивается кол-во**

**идентифицируемых сетей**

### Классы IP-адресов

Адрес сети класса A позволяет идентифицировать более 16 млн. компьютеров в локальной сети организации, но при этом может существовать не более 128 локальных сетей данного класса.

Адрес сети класса B позволяет выделить большее количество локальных сетей, но с меньшим количеством компьютеров в сети.

Сети класса C могут иметь максимум 254 компьютера, но таких сетей может быть свыше 2 млн.

### Система доменных имен

В сети используется **система доменных имен** (*Domain Name System – DNS*), которой управляет **межсетевая корпорация по присваиванию имен и чисел** (*Internet Corporation for Assigned Names and Numbers – ICANN)*

Для обработки доменных имен используются специальные **DNS-серверы**, которые осуществляют перевод доменных имен в связанные с ними IP-адреса.

# Структура доменных имен

В **доменной системе имен** имя делится на несколько уровней, которые называются **доменами**, домены в именах отделяются друг от друга точками.

**petrsu.karelia.ru** — это доменное имя сервера университета. **Имя компьютера Имя сети**

### Полное имя домена

Структуру DNS можно представить в виде дерева, каждый узел которого имеет свое название.

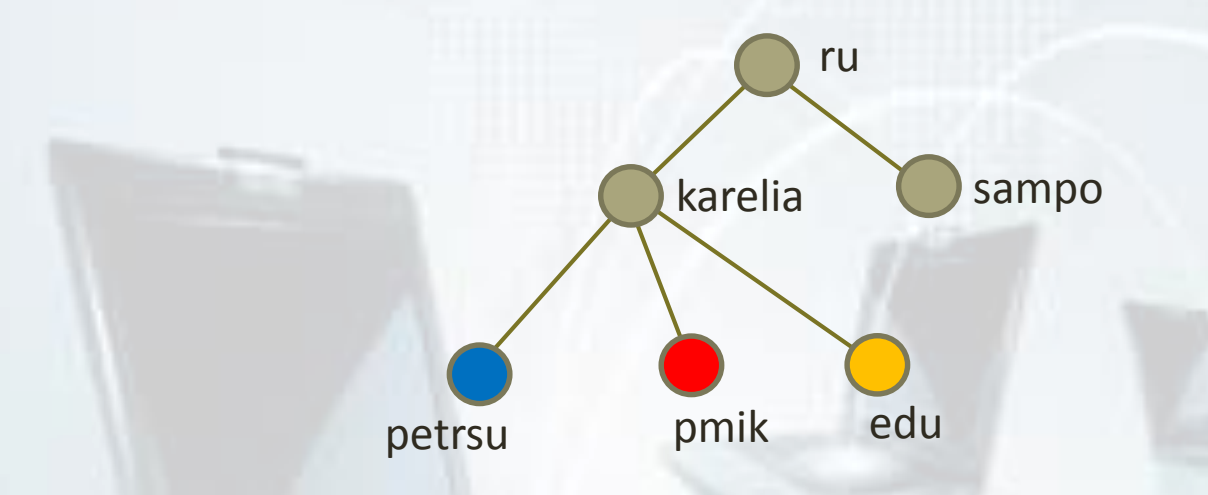

Для каждого конкретного узла полное имя домена будет состоять из его имени и имени всех узлов, связывающих его с корнем дерева.

### Полное имя домена

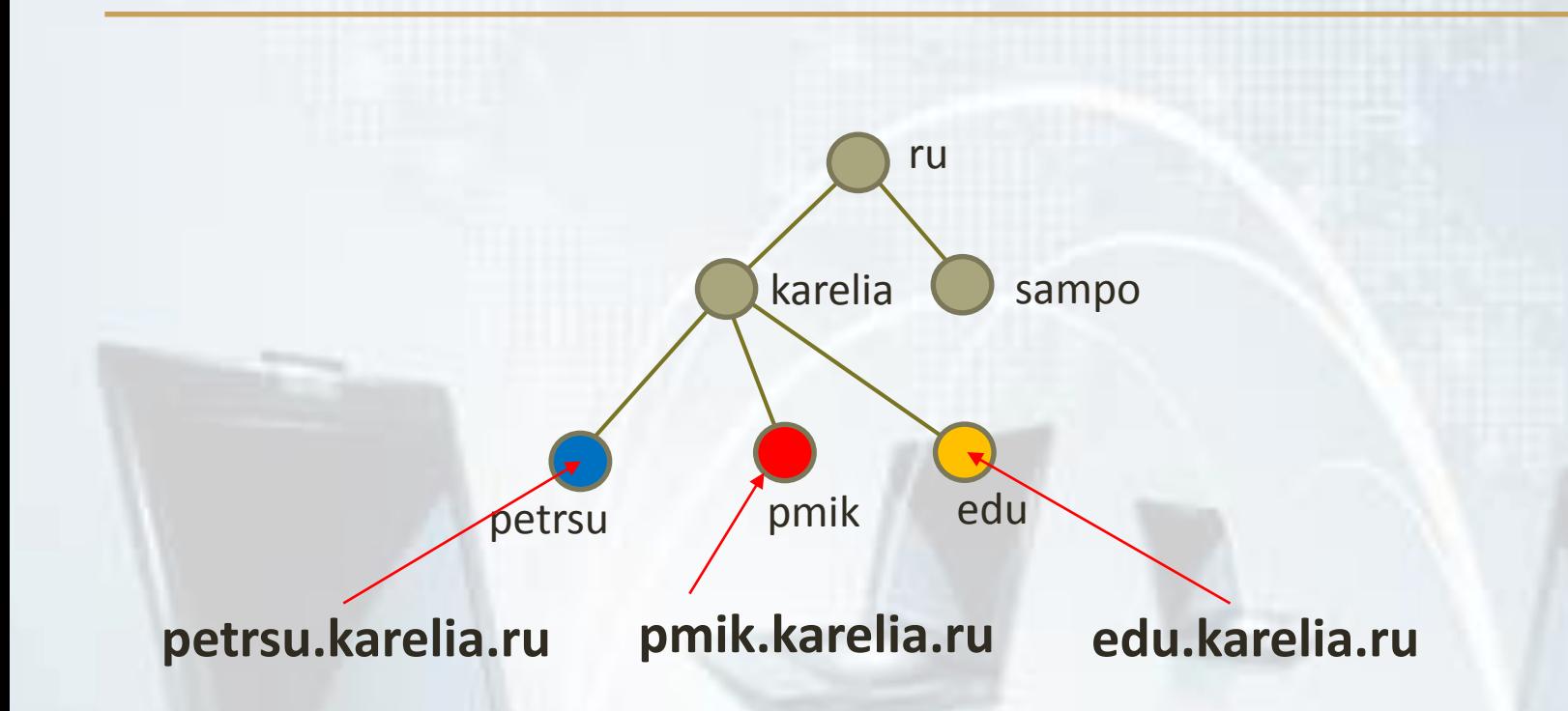

Все домены, расположенные в адресе левее домена верхнего уровня, последовательно уточняют положением адреса внутри этого домена.

### Доменные зоны

Серверы в сети – равноправны. Но для удобства их объединяют в логические группы, которые называются «**доменными зонами**».

Зоны могут быть как *географическими*, так и *тематическими*.

Принадлежность сервера к той или иной зоне легко установить по домену верхнего (первого) уровня в его адресе:

**pmik.karelia.ru**

**biblprog.org.ua**

**www.microsoft.com**

### Домены верхнего уровня

**Географическая доменная зона** включает домены первого уровня, выделяемые странам, подключенным к сети, посредством своих компьютеров:

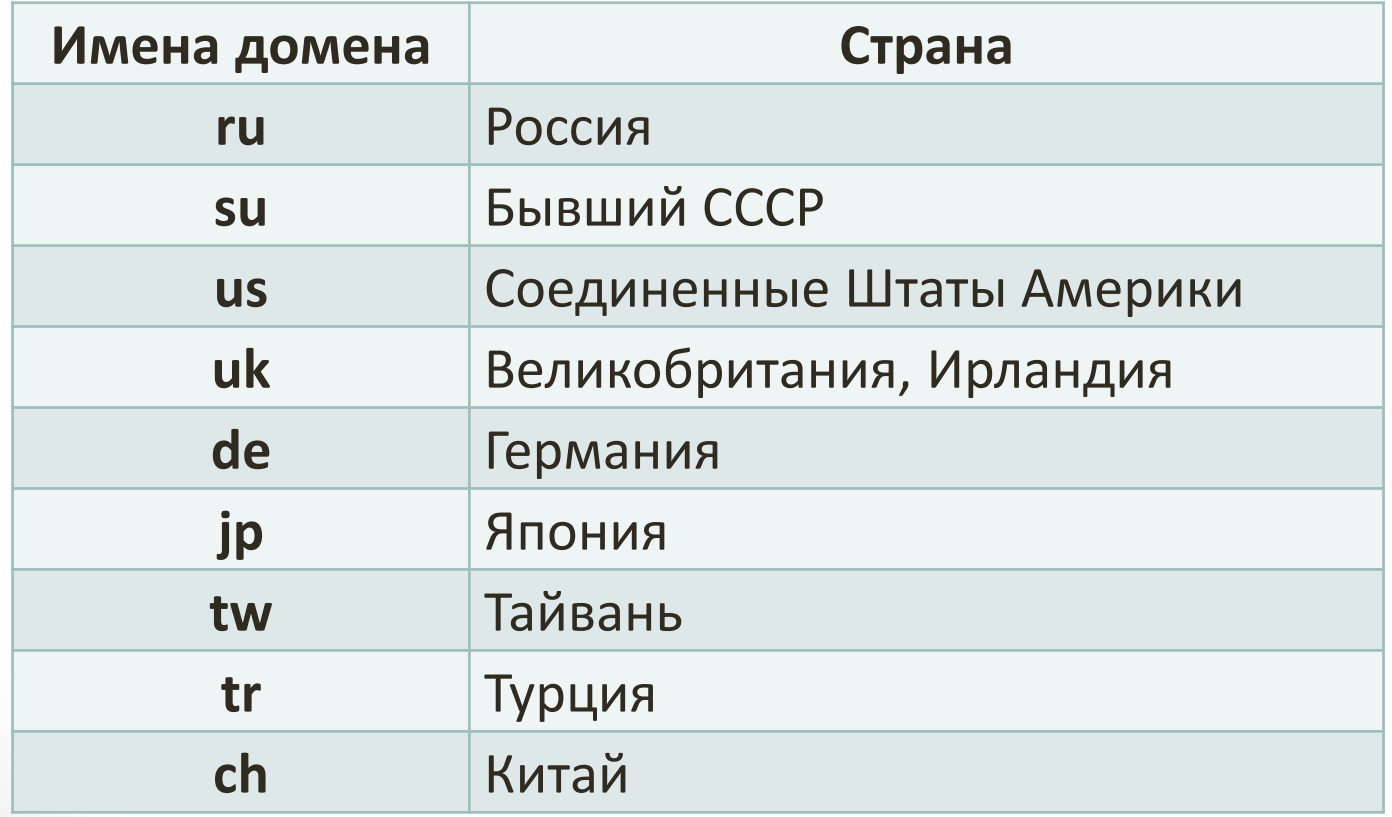
# Доменный адрес

**«Тематическая» доменная зона** включает домены первого уровня для компьютеров, группируемых по типу организаций, которые им владеют :

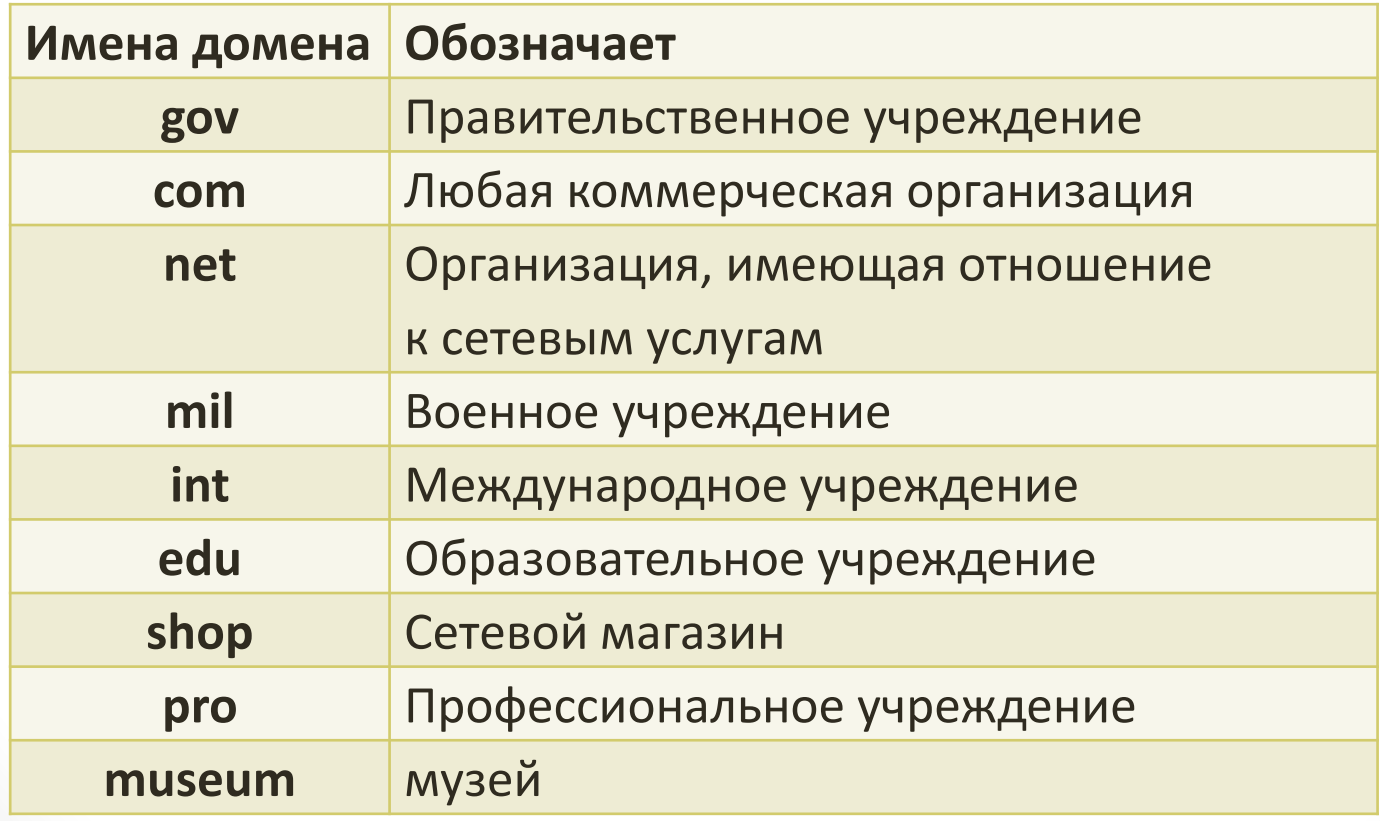

# Домены верхнего уровня

**«Тематическая» доменная зона** включает домены первого уровня для компьютеров, группируемых по типу организаций, которые им владеют :

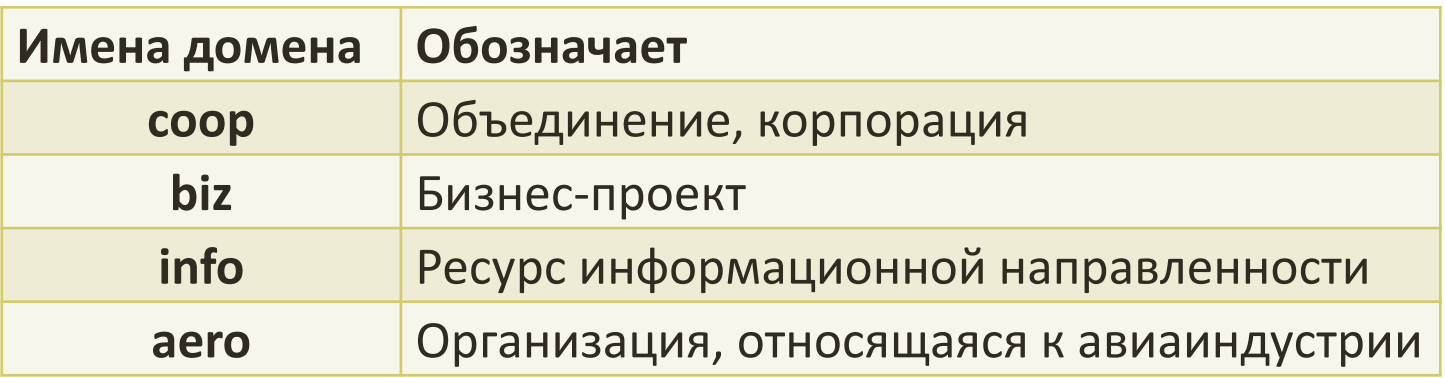

# Доменные адреса

Распределением адресов занимается корпорация ICANN, а регистрация осуществляется ее региональными представительствами. В странах СНГ этими вопросами занимается специальная служба сети РЕЛКОМ.

На сайте корпорации ICANN [https://www.icann.org](https://www.icann.org/) можно найти полный список доменных зон первого уровня.

# Подключение к Интернет

Помимо физического подключения к одному из узлов Всемирной сети **для работы в Интернете необходимо**:

- **Получить IP-адрес** на постоянной основе или временной основе;
- **Установить и настроить программное обеспечение** программы-клиенты тех служб интернета, услугами которых предлагается пользоваться.

# Поставщики услуг Интернета

Организации, предоставляющие возможность подключения к своему узлу и передающие в аренду свои IP-адреса, называются **поставщиками услуг Интернета** (**сервис-провайдерами, провайдерами, операторами связи**).

**41**

## Поставщики услуг сети Интернет в РК

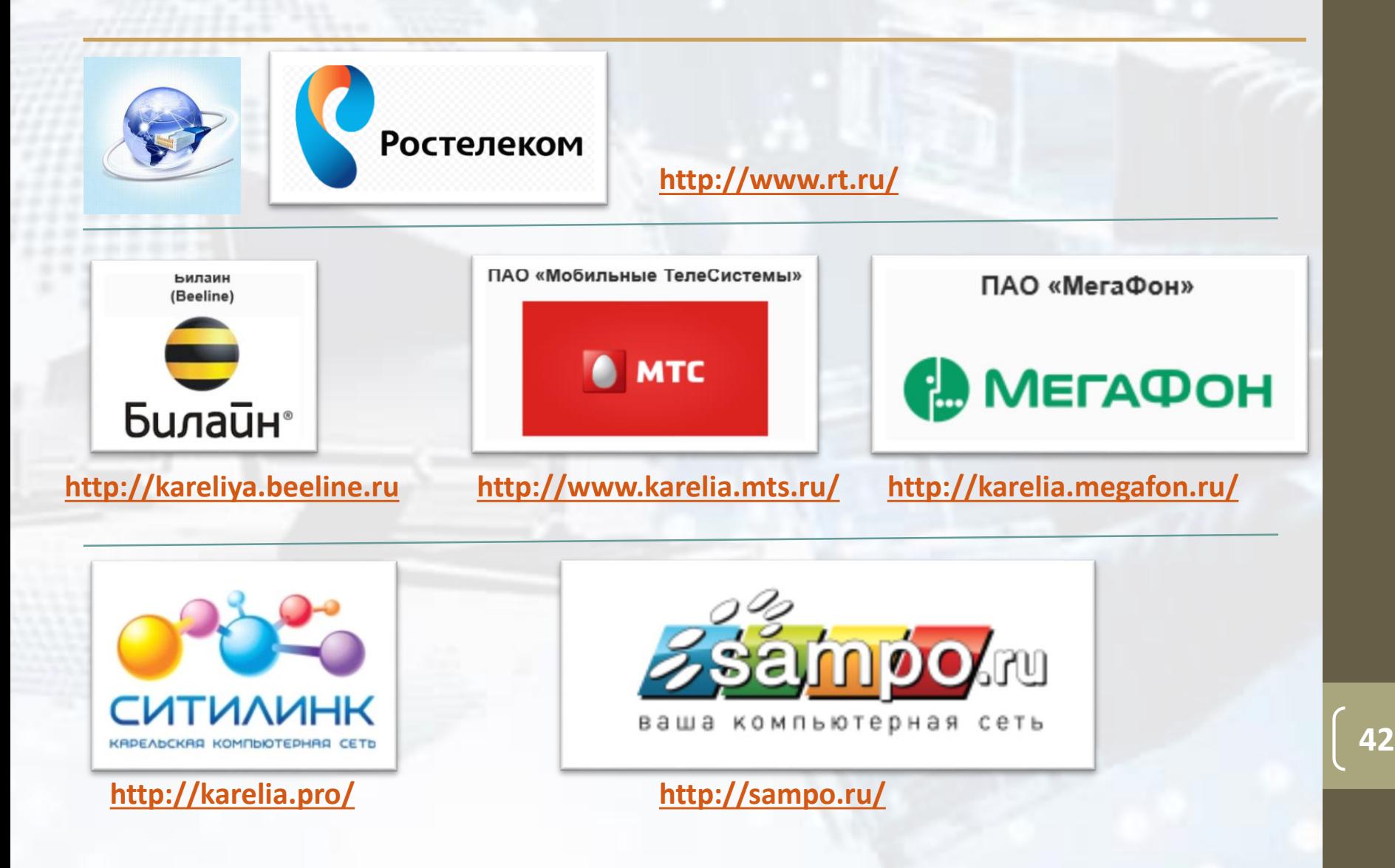

#### **Коммутируемое телефонное соединение**

Коммутируемое соединение – временное, оно не требует специальной линии связи и может быть осуществлено, например, по телефонной линии. Коммутацию (подключение) выполняет автоматическая телефонная станция (АТС) по сигналам, выданным в момент набора телефонного номера.

#### **Недостатки**:

- низкая пропускная способность линий связи,
- недостаточная надежность,
- занятость телефонной линии во время сеанса связи с Интернетом.

### **Выделенный канал на телефонной линии**

Семейство технологий xDSL, превращающих обычную телефонную линию в аналог выделенной линии. Например, технология ADSL (Asymmetric Digital Subscriber Line – ассиметричная цифровая абонентская линия).

#### **Достоинства**:

- Создание выделенного канала связи без необходимости сооружения выделенной линии связи;
- Возможность одновременного использования телефона и Интернет.

**Недостатки**: недостаточная надежность связи и высокая степень зависимости качества услуги от технического состояния линии абонента.

#### **Сетевое подключение**

Компьютер абонента напрямую подключается к локальной сети провайдера и становится ее частью. Для подключения он должен иметь стандартный адаптер локальной сети или материнскую плату со встроенным адаптером. В качестве среды, несущей сигналы, используется коаксиальный кабель, волоконно-оптический кабель или провод «витая пара». Для подключения абонента от его компьютера до ближайшего маршрутизатора прокладывается проводная или беспроводная линия связи.

**Достоинства:** высокая надежность, производительность и функциональность соединения.

#### **Кабельное подключение**

Компьютер сопрягается с кабельной сетью телевизионного вещания через специальный адаптер, который называют *кабельным модемом*. Со стороны сети к нему подходит телевизионный кабель, а со стороны ПК – кабель локальной сети Ethernet.

#### **Основное достоинство**:

высокая производительность и надежность.

#### **Основной недостаток:**

потребность в специальном оборудовании и наличии развернутой инфраструктуры связи.

Обычно этот вид подключения осуществляется как дополнительная услуга для абонентов услуг кабельного телевещания.

#### **Соединение GPRS**

**GPRS** (*General Packet Radio Service* — «пакетная радиосвязь общего пользования») – это технология пакетной передачи данных в сетях мобильной телефонии GSM. При установлении GPRS-соединения оператор мобильной связи выделяет радиотелефону абонента постоянный или временный IP-адрес.

#### **Основные недостатки**:

- малая пропускная способность соединения;
- недостаточная надежность;
- недостаточная доступность (связь действует на расстоянии не более 2-3 км от базовой станции сети).

#### **Соединение Wi-Fi**

Технология Wi-Fi (Wireless Fidelity) основана на семействе стандартов беспроводной передачи данных по радиоканалу. Радиус действия соединения 30-40 м в помещении и до 100 м на открытой местности.

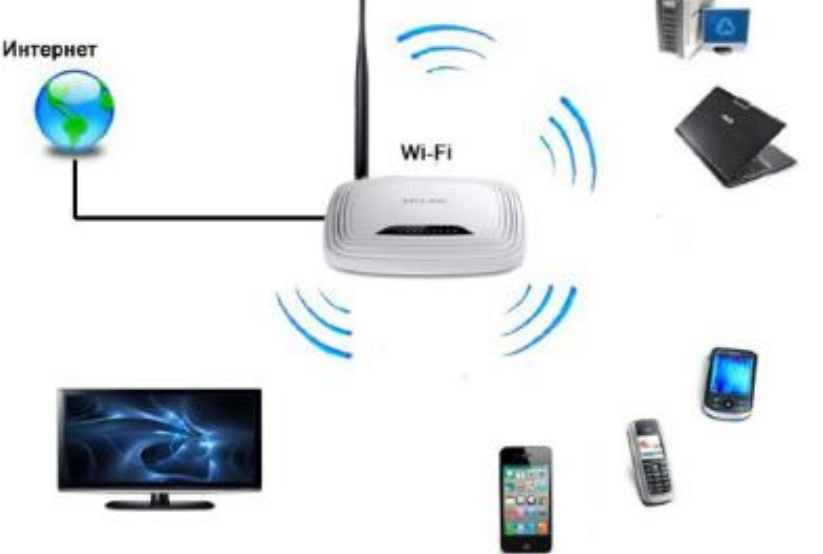

#### **Соединение Wi-Fi**

#### **Достоинства технологии Wi-Fi**:

- точки доступа Wi-Fi, к которым возможно простое подключение, широко доступны в местах массового пребывания людей: гостиницах, библиотеках, кафе, барах, на вокзалах и т.д.;
- экономичность и удобство подключения для малых офисов и личных домохозяйств: нет необходимости прокладывать проводную линию связи, выполнять ремонтностроительные работы, нарушать интерьер и дизайн помещений.

#### **Соединение Wi-Fi**

#### **Основные недостатки:**

- сравнительно невысокий радиус действия соединения,
- необходимость обеспечения сетевой безопасности для защиты соединения от подключения посторонних лиц.

**Соединение WiMAX**

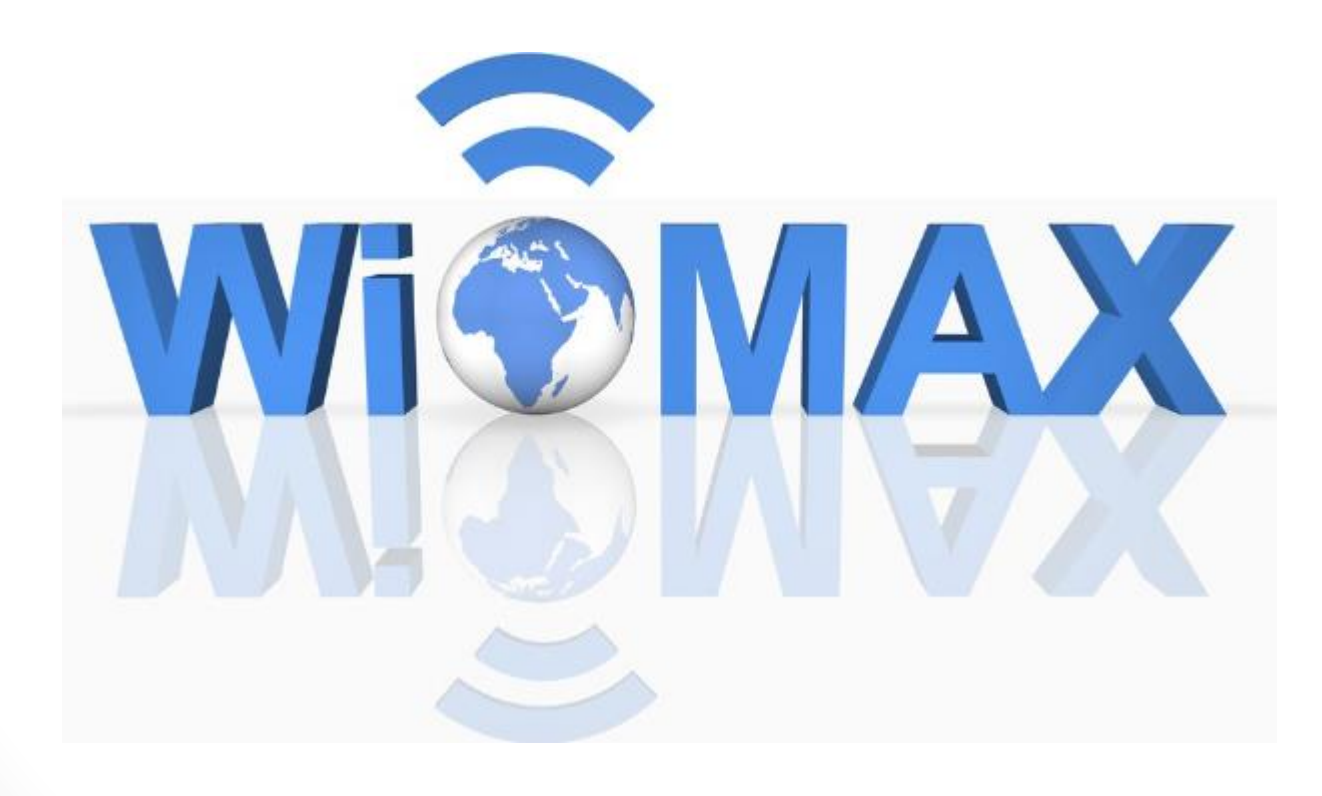

### **Соединение WiMAX**

Телекоммуникационная технология WiMAX (Wireless Interoperability for Microwave Access) предназначена для беспроводного подключения к интернету широкого спектра устройств от стационарных до мобильных.

Узлы опорной сети WiMAX располагаются на вышках или на крышах сооружений таким образом, чтобы обеспечивалось условие прямой видимости между соседними станциями. При этом расстояние между ними может достигать десятков километров, а скорость обмена данными – 120 Мбит/с.

# Сервисы Интернет

**DNS (**англ. *Domain Name System*, система доменных имён): обеспечивает возможность использования для адресации узлов сети мнемонических имен вместо числовых адресов

**Электронная почта** (E-mail):

обеспечивает возможность обмена сообщениями одного человека с одним или несколькими абонентами

**IRC (**англ. *Internet Relay Chat)*: предназначенный для поддержки текстового общения в реальном времени (chat)

# Сервисы Интернет

**FTP** (англ. *File Transfer Protocol,* протокол передачи файлов): система файловых архивов, обеспечивает хранение и пересылку файлов различных типов

**World Wide Web** (WWW, W3, «Всемирная паутина»): гипертекстовая (гипермедиа) система, предназначена для интеграции различных сетевых ресурсов в единое информационное пространство.

#### **Телеконференции**:

обеспечивает возможность коллективного обмена сообщениями

# Услуги Интернет

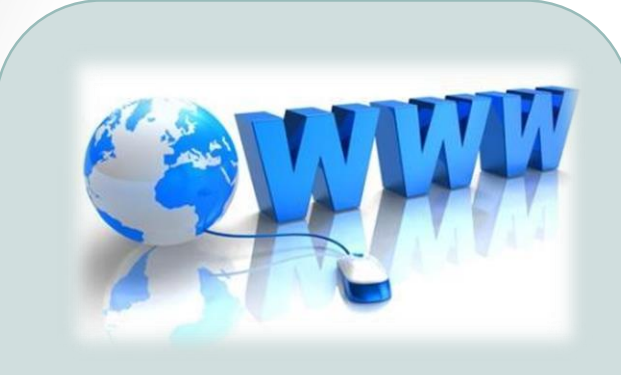

- <sup>o</sup> *Веб-форумы,*
- <sup>o</sup> *Блоги,*
- <sup>o</sup> *Вики-проекты (и, в частности, Википедия),*
- <sup>o</sup> *Интернет-магазины,*
- <sup>o</sup> *Интернет-аукционы,*
- <sup>o</sup> *Социальные сети;*
- Электронная почта и списки рассылки;
- Группы новостей (в основном, Usenet);
- Файлообменные сети;
- Электронные платёжные системы;
- Интернет-радио;
- Интернет-телевидение IPTV;
- IP-телефония;
- Мессенджеры (Instant Messenger, IM);
- FTP-серверы;
- Поисковые системы;
- Интернет-реклама;
- Удалённые терминалы
	- и др.

# **Web Wide Web**

**Всемирная паутина** (англ. *World Wide Web*) распределённая система, предоставляющая доступ к связанным между собой документам, расположенным на различных компьютерах (веб-серверах), подключённых к Интернет.

Большинство ресурсов Всемирной паутины основаны на технологии гипертекста.

Гипертекстовую систему разработал в 1989 году британский учёный **Тим Бернерс-Ли.**

# Гипертекст

**Гипертекст** – это текст, содержащий ссылки на другие части данного документа, на другие документы, на объекты нетекстовой природы (звук, изображение, видео), а также система, позволяющая читать текст, отслеживать ссылки, отображать картинки и проигрывать звуковые и видеовставки.

Гипертекст с нетекстовыми компонентами (звук, видео) называется **гипермедиа**.

**Конечной целью WWW является объединение всех ресурсов сети (файлов, текстов, баз данных, программ) в единый всемирный гипертекст.**

Гипертекстовые документы, размещаемые во Всемирной паутине, называются **веб-страницами**.

Несколько веб-страниц, объединённых общей темой, дизайном, а также связанных между собой ссылками и обычно находящихся на одном и том же веб-сервере, называются **веб-сайтом.**

Группы сайтов с необходимыми пользователю услугами, доступ к которым можно получить с единой для всех титульной страницы называют **порталом**.

# Образовательный портал ПетрГУ

Образовательный портал Петрозаводского государственного университета <http://edu.petrsu.ru/>

Образовательный портал ПетрГУ содержит базу цифровых образовательных ресурсов, призван обеспечить повышение эффективности, непрерывность и открытость обучения в вузе. Портал предоставляет **единую точку доступа ко всем информационным и образовательным ресурсам ПетрГУ**, в том числе к Электронной библиотеке РК.

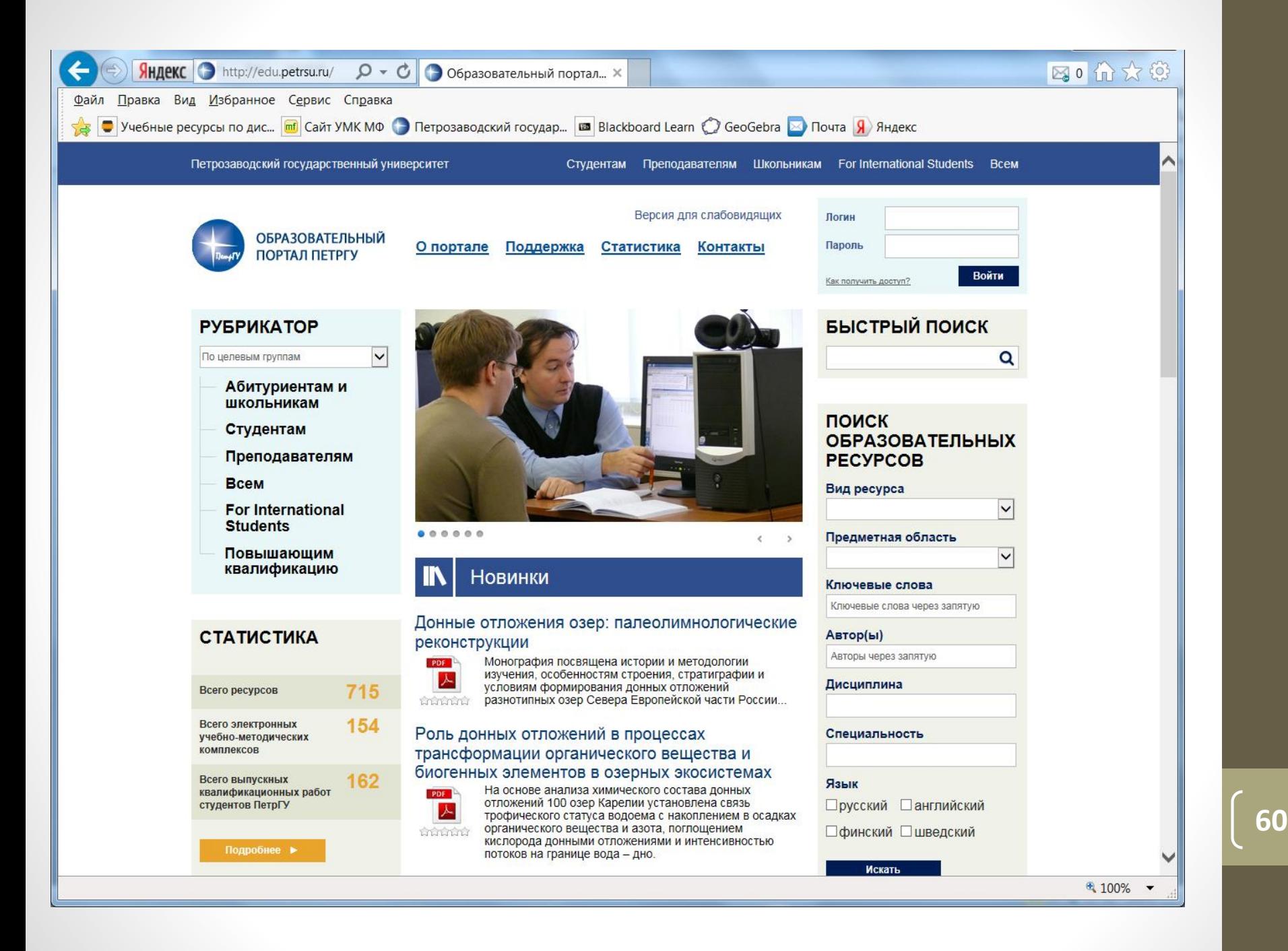

# ПО для просмотра веб-страниц

Для загрузки и просмотра веб-страниц используются специальные программы — **браузеры** (англ. *browser*).

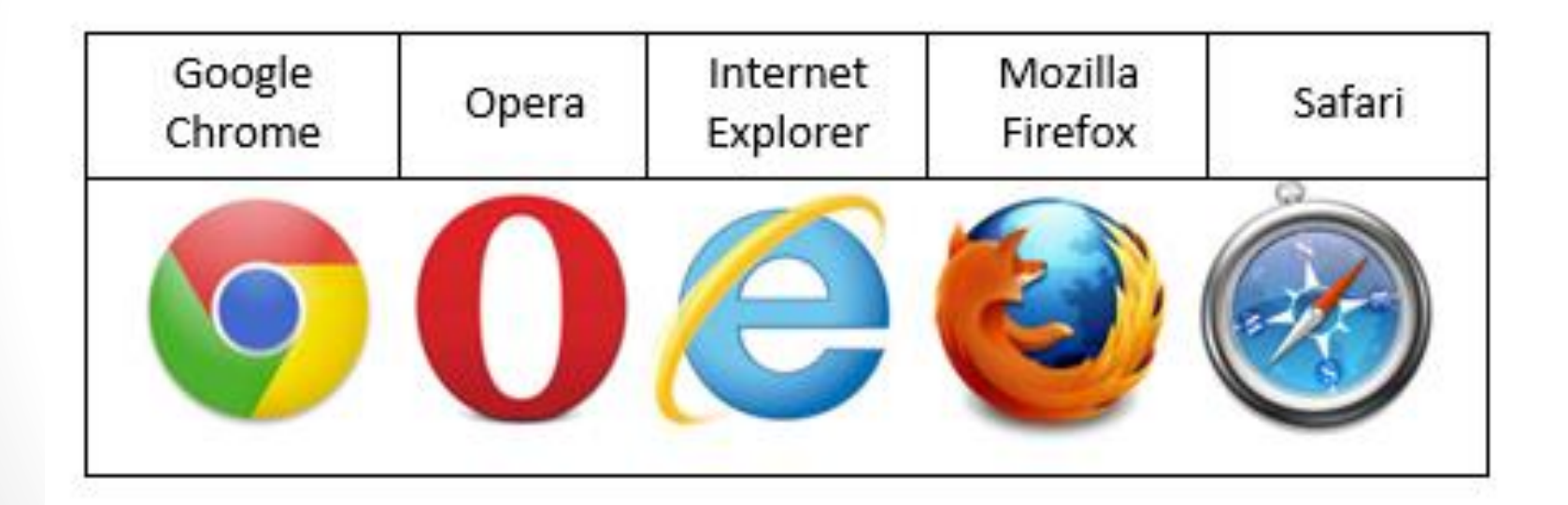

# Основные компоненты WWW

- язык гипертекстовой разметки документов **HTML** (HyperText Markup Language);
- универсальный способ адресации ресурсов в сети **URL (**Uniform Resource Locator);
- протокол обмена гипертекстовой информацией **HTTP** (Hyper Text Transfer Protocol) – протокол передачи гипертекста)**.**

# HTML-документ

В состав HTML входит набор команд, называемые **тэгами**, которые используются для описания структуры документа. С помощью HTML документ разбивается на соответствующие логические компоненты: абзацы, заголовки, списки и т.д.

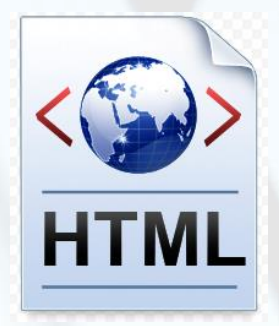

**HTML-документ** – обычный текстовый файл, который содержит команды, задающие его структуру, включая ссылки на другие документы.

# HTML-документ

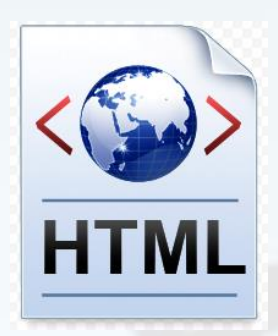

**Команды разметки документа (тэги) заключаются в скобки < … >**

Каждый HTML документ обязательно включает в себя следующие команды:

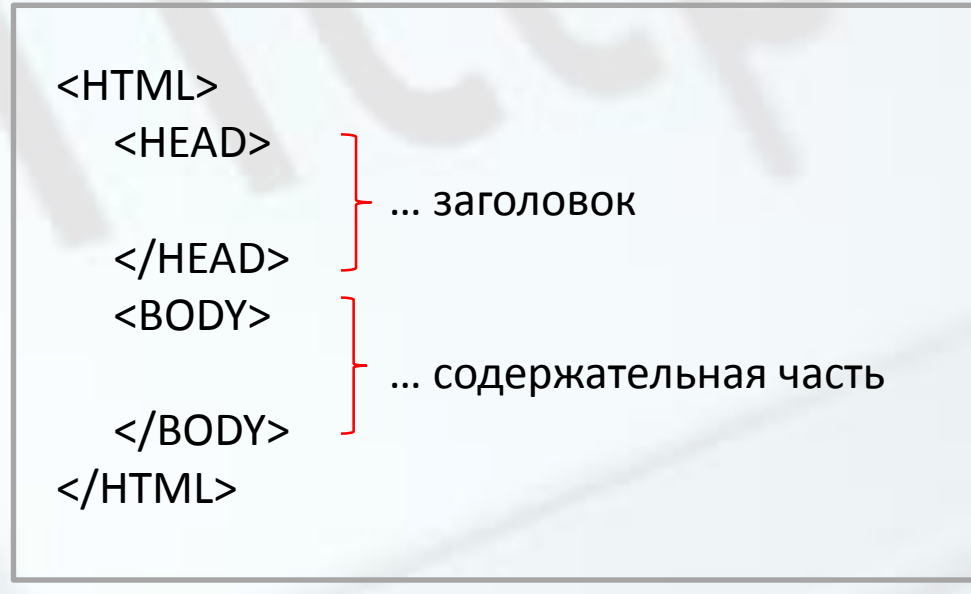

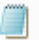

Файл Правка Формат Вид Справка

 $\leftarrow$ <head> <title>Posa</title> <stvle> .txt text-align: right; font-family: Arial Narrow; color: gray; background-color: #E4E4E4 </style> </head> <body> <h1>Posa KomnawH<br></h1> <HR width="550px" align="left" color="green" size="0.5px"><br> <table width="550px" border="0"> <tbody> <tr> <td width="230px"> <a href="Foto/Compassion.jpg"> <img style="width: 200px; height: 200px; border-color: white" " alt="Фото" src="Foto/Compassion.jpg"> </a></td> <td width="350px" valign="top"> <b>Основные параметры растения</b><br><br> <table><tbody> <tr><td width="100px" class="txt">Hassaниe:</td><td></td><td width="150px">Compassion</td></tr> <tr><td width="100px" class="txt">Группа:</td><td></td><td width="150px">Плетистые</td></tr> <tr><td width="100px" class="txt"> MupuHa:</td><td></td><td width="150px">200 cm</td></tr> <tr><td width="100px" class="txt">Bыcota:</td><td></td><td width="150px">200-300 cm</td></tr> <tr><td width="100px" class="txt">Pasmep useTKa:</td><td></td><td width="150px">12-13 cm</td></tr> <tr><td width="100px" class="txt">USDA:</td><td></td><td width="150px">6-9</td></tr> ∢

65

>

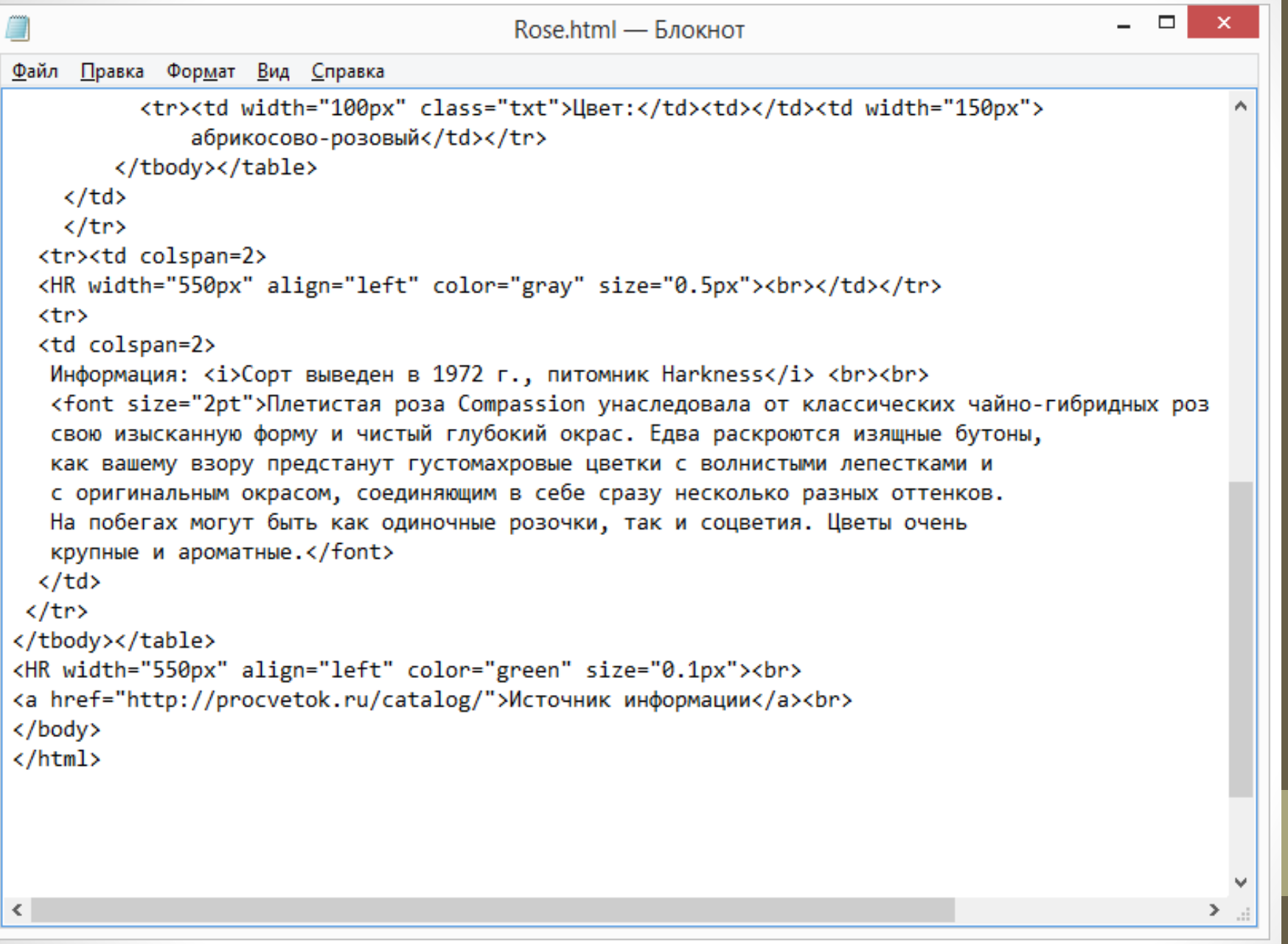

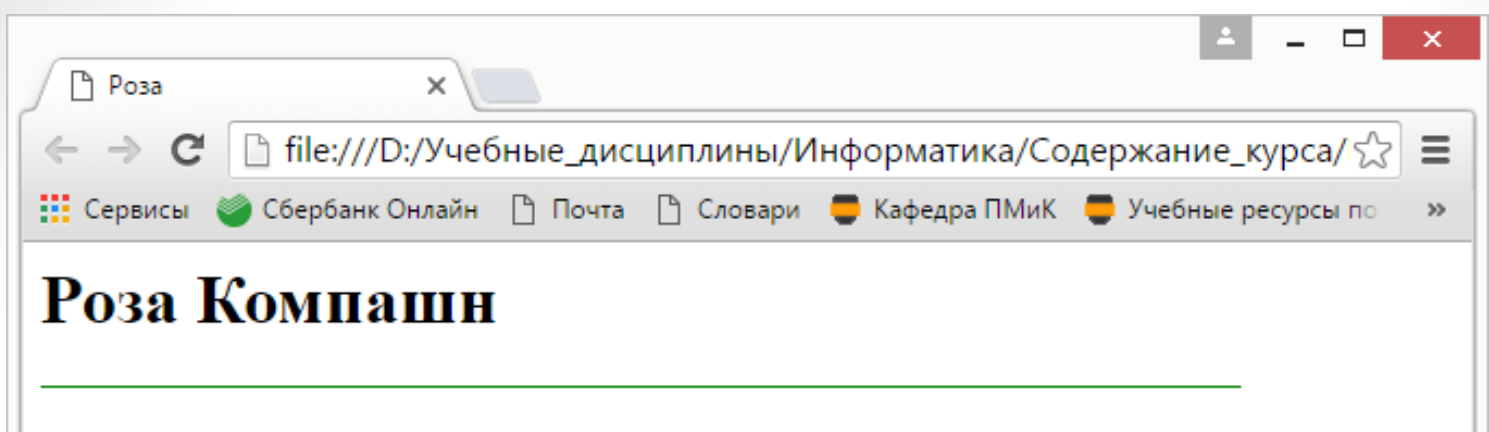

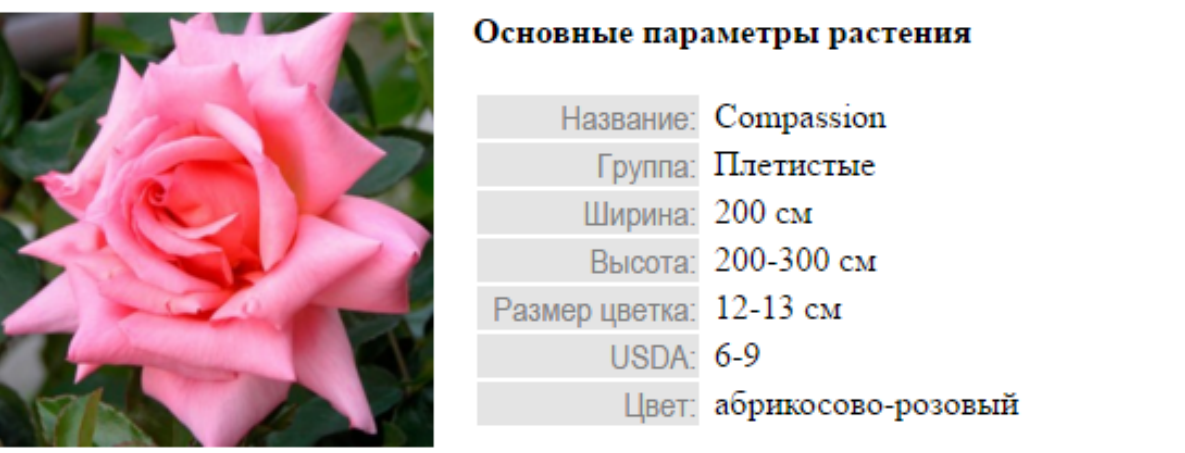

Информация: Сорт выведен в 1972 г., питомник Harkness

Плетистая роза Compassion унаследовала от классических чайно-гибридных роз свою изысканную форму и чистый птубокий окрас. Едва раскроются изящные бутоны, как вашему взору предстанут густомахровые цветки с волнистыми лепестками и с оригинальным окрасом, соединяющим в себе сразу несколько разных оттенков. На побегах могут быть как одиночные розочки, так и соцветия. Цветы очень крупные и ароматные.

#### Источник информации

Каждый документ в информационной пространстве WWW обладает уникальным адресом. Адрес любого файла во всемирном масштабе определяется **унифицированным указателем ресурса** – **URL** (Uniform Resource Locator).

Адрес URL состоит из трех частей:

- указания службы, предназначенной для доступа к данному ресурсу;
- указания доменного имени компьютера (сервера), на котором хранится данный ресурс,
- указания полного пути к файлу на указанном компьютере.

Служба, которая осуществляет доступ к данному ресурсу, обозначается именем своего прикладного протокола с последующим знаком «двоеточие» и двумя знаками «косая черта».

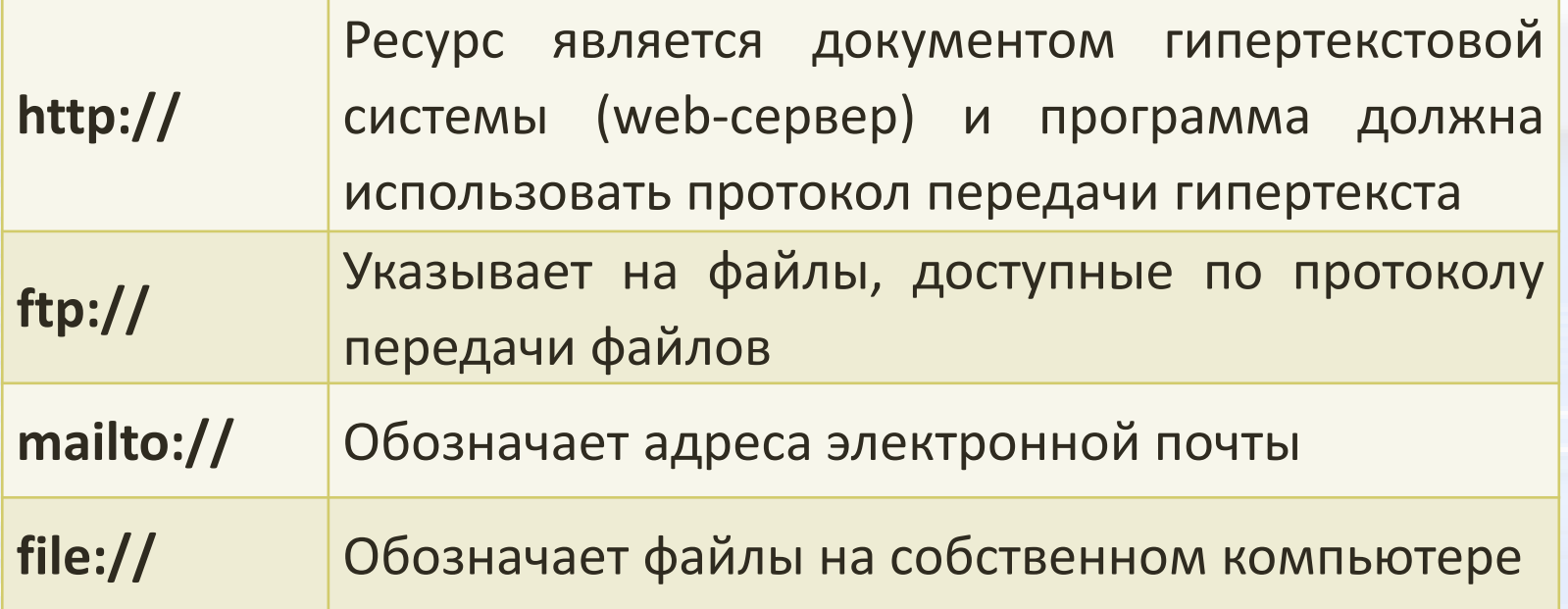

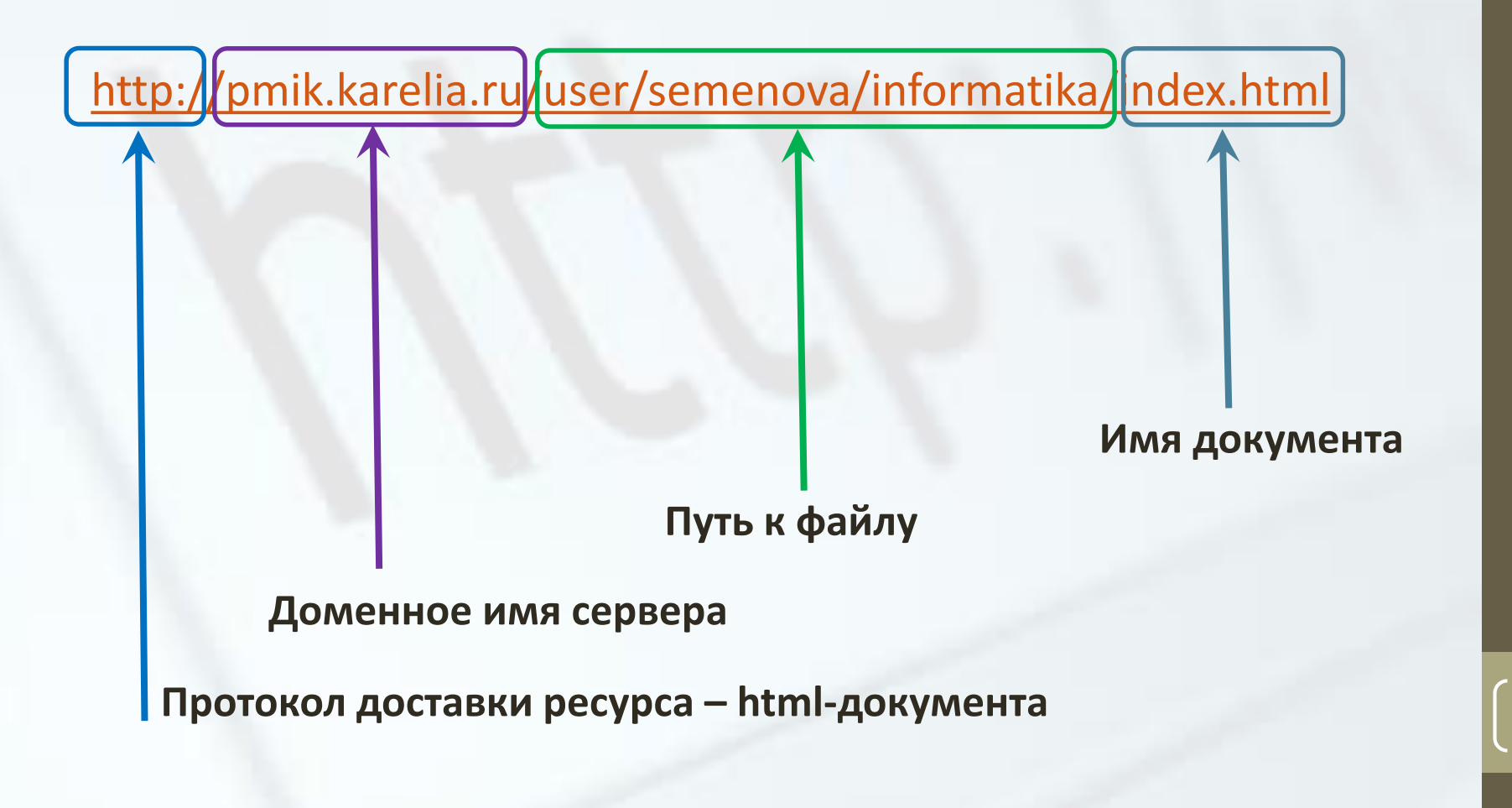

Клиент, которым обычно является веб-браузер, передаёт веб-серверу запросы на получение ресурсов, обозначенных URL-адресами. Ресурсы — это HTML-страницы, изображения, файлы, медиа-потоки или другие данные, которые необходимы клиенту. В ответ веб-сервер передаёт клиенту запрошенные данные. Этот обмен происходит по протоколу HTTP.
## Литература и Internet-источники

- Симонович С.В. Информатика. Базовый курс: Учебник для вузов. Стандарт третьего поколения. – СПб.: Питер, 2015. – 640 с.
- Хлебников А.А. Информационные технологии: учебник. М.: КНОРУС, 2014. – 472 с.
- Острейковский В.А. Информатика: Учеб. для вузов. М.: Высшая школа, 2001. – 511 с.

**73**

- <https://ru.wikipedia.org/wiki/>
- <http://lms.tpu.ru/mod/glossary/view.php?id=11172> (Глоссарий по ИТ)

## Литература и Internet-источники

- Столлингс, В. Передача данных / В. Столлингс. СПб.: Питер, 2004. — 750 с.
- Таненбаум, Э. Компьютерные сети / Э. Таненбаум. СПб.: Питер, 2003. — 992 с.

**74**

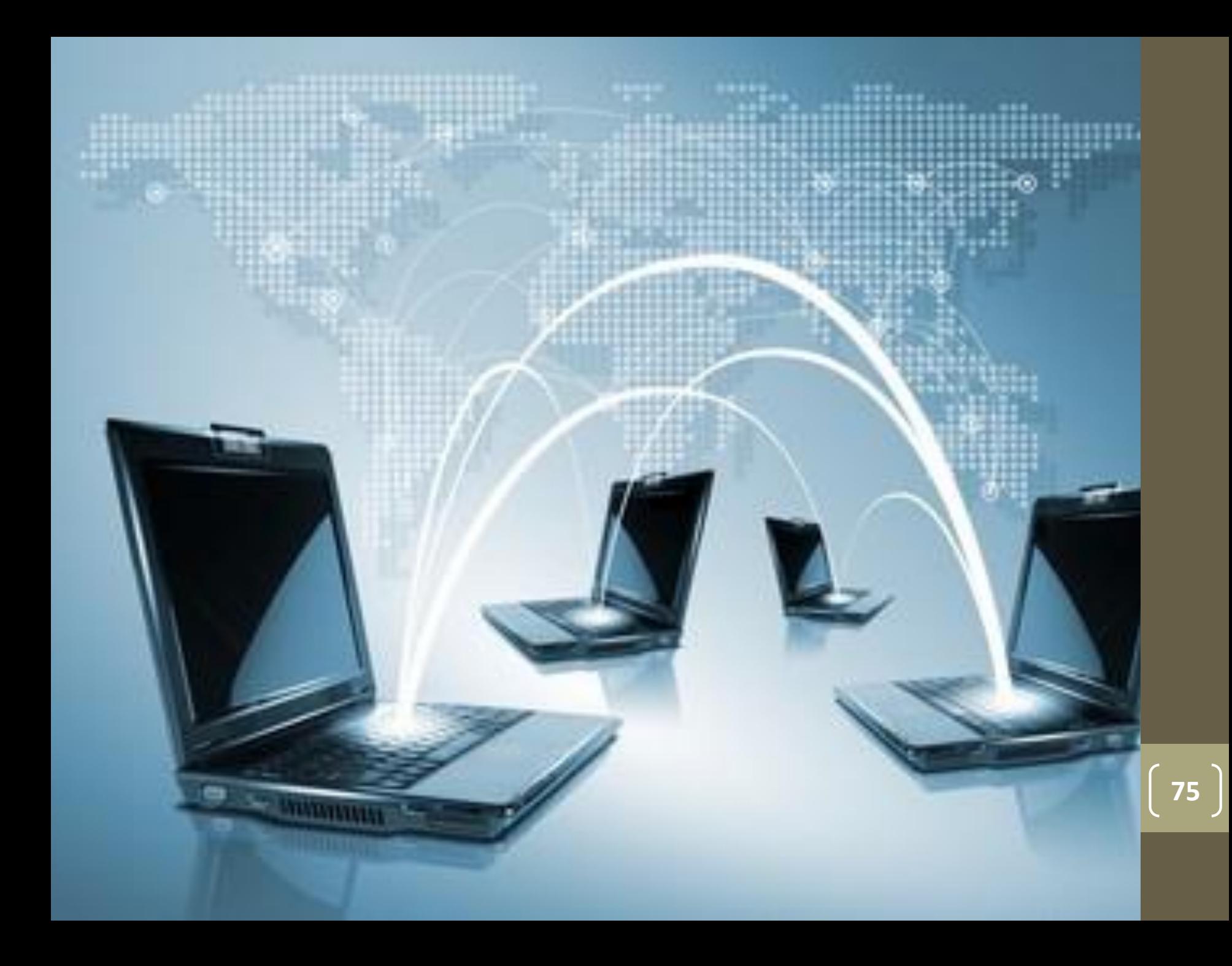